## Il robot

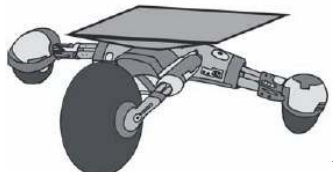

In una fabbrica di automobili viene impiegato anche un robot mobile, che si sposta a dipendenza dei comandi che gli vengono dati ed è addetto al trasporto di oggetti pesanti. Le sue capacità di movimento sono comunque limitate: è capace infatti di seguire 2 direzioni (che chiameremo nord-sud ed est-ovest). I comandi vengono impartiti con una coppia ordinata di numeri: ad esempio  $(+5, -16)$ .

• il primo numero indica di quanti metri il robot si sposterà in direzione est-ovest: + 5

significa 5 metri in direzione est (rispetto alla posizione in cui si trova).

Se fosse negativo il robot si sposterebbe in direzione ovest.

• il secondo numero indica di quanti metri il robot si sposterà in direzione nord-sud: − 16

significa 16 passi in direzione sud (rispetto alla posizione in cui si trova).

Se fosse positivo si sposterebbe in direzione nord.

Al mattino il robot si trova nel punto O(0; 0)

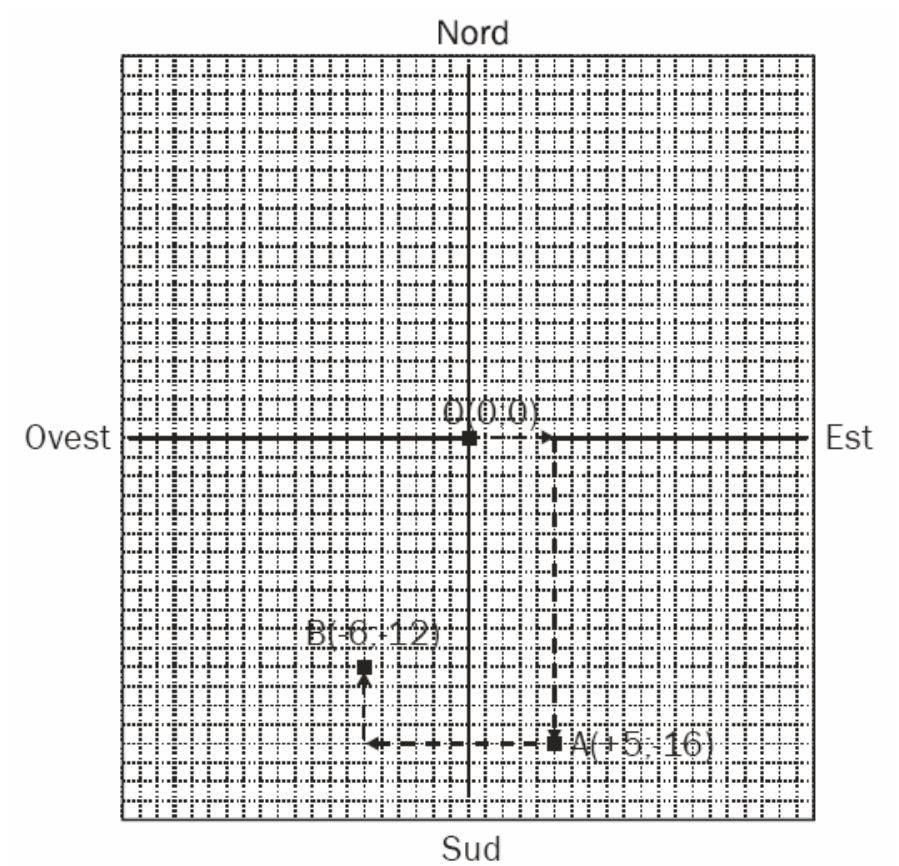

• Con il comando (+5; -16) si sposterà nel punto  $A(+5, -16)$ .

• Partendo ancora da O, con la sequenza di comandi

(+5; −16) (−11; +4) si troverà nel punto B(−6; −12).

a) Dopo essere partito da O(0;0) ed aver seguito la sequenza di comandi: (−3; +11) (+8; −13) il robot si trova nel punto C. Trova, mostrando dei calcoli, con quale unico comando il robot sarebbe potuto partire da O ed arrivare direttamente in C. b) Dopo essere partito da O(0;0) ed aver seguito la sequenza di comandi:

 $(+4; -5)$ 

 $(+7; -2)$ 

 $(-4; -6)$ 

il robot si trova nel punto D. Nel punto D si vuole dare al robot un unico comando per tornare nel punto di partenza O(0; 0). Scrivi, mostrando i calcoli eseguiti, quale unico comando è necessario dare al robot.

c) Dopo essere partito da E(−10; −12) ed aver seguito un comando: (…… ; ……)

il robot si trova nel punto F(−4; +9). Scopri, mostrando i calcoli, che comando ha eseguito il robot.

d) Dopo essere partito da G(−8; −6) ed aver seguito la sequenza di comandi:

 $(+1; +5)$  $(-3; +4)$  $(+9; -1)$ (…… ; ……)

il robot si trova nel punto H(+14; −12). Scopri, mostrando i calcoli, l'ultimo comando che ha eseguito il robot.